<<CATIA V5R21

 $<<$ CATIA V5R21 $>>$ 

- 13 ISBN 9787111396161
- 10 ISBN 7111396162

出版时间:2013-1

页数:439

字数:710000

extended by PDF and the PDF

http://www.tushu007.com

, tushu007.com

, tushu007.com

<<CATIA V5R21

 $\begin{array}{lll} \text{CATIA V5R21} \qquad \qquad & \text{CATIA} \\ \end{array}$  V5R21  $V5R21$ 

 $DVD$  and  $228$ e to the set of the set of the set of the set of the control of the CATIA  $V5R21$  DVD  $67GB$ CATIA  $\sim$ V5R17 CATIA V5R20

CATIA V5R21

 $CATIA$ 

 $CATIA$ 

*Page 2*

, tushu007.com

## $<<\text{CATIA V5R21}\qquad \qquad >>$

1 CATIA V5 1.1 CAD 1.2  $CATIA V5$ 1.3 CATIA V5 2 CATIA V5 2.1 CATIA V5 22 CATIA V5 23 CATIA V5  $3<sub>1</sub>$  $31$ 32 CATIA V5 33 CATIA V5 34 CATIA V5 35 36  $4<sub>1</sub>$  $4.1$  $42$ 43  $4.4$ 45 46 4.7 48 49 4.10 4.11 4.12 4.13  $5<sub>5</sub>$  $6\,$ 第7章 曲面设计  $8<sub>5</sub>$ 第9章 工程图设计

10

 $,$  tushu007.com

## <<CATIA V5R21 >>

## CAD  $CAD$

 $\kappa$  $NC$  $NC$ 

 $\frac{d}{dt}$  $\mathfrak{m}$  and the contract of the state  $\mathfrak{m}$ 

5.1.3 " " " " " CAD

 $\alpha$  and the following the following the following  $\alpha$ 

- "特征"是需要一起引用的成组几何或者拓扑实体。
- "特征"是用于生成、分析和评估设计的单元。  $\kappa$  , the contract of the extension of the extension of  $\kappa$

 $\frac{4}{\pi}$ 

 $<<\text{CATIA V5R21}\qquad \qquad >>$ 

CATIA CATIA :CATIA V5R21  $CATIA$ 

 $,$  tushu007.com

**CATIA** 

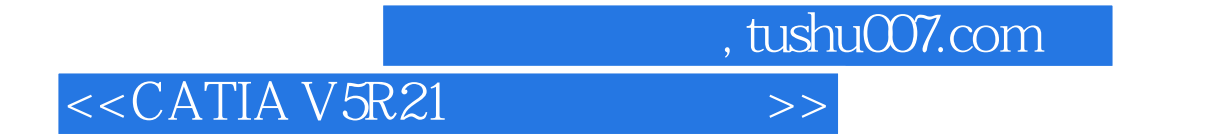

本站所提供下载的PDF图书仅提供预览和简介,请支持正版图书。

更多资源请访问:http://www.tushu007.com